# **(Waren-) Gutschein verschenken 'Möglichkeit 2' | Kasse**

### <span id="page-0-0"></span>**Möglichkeit 2**

Über nachfolgende Lösung kann ein (Waren-) Gutschein, ohne Gegenleistung des Kunden, ausgegeben werden:

#### **Einrichtung**

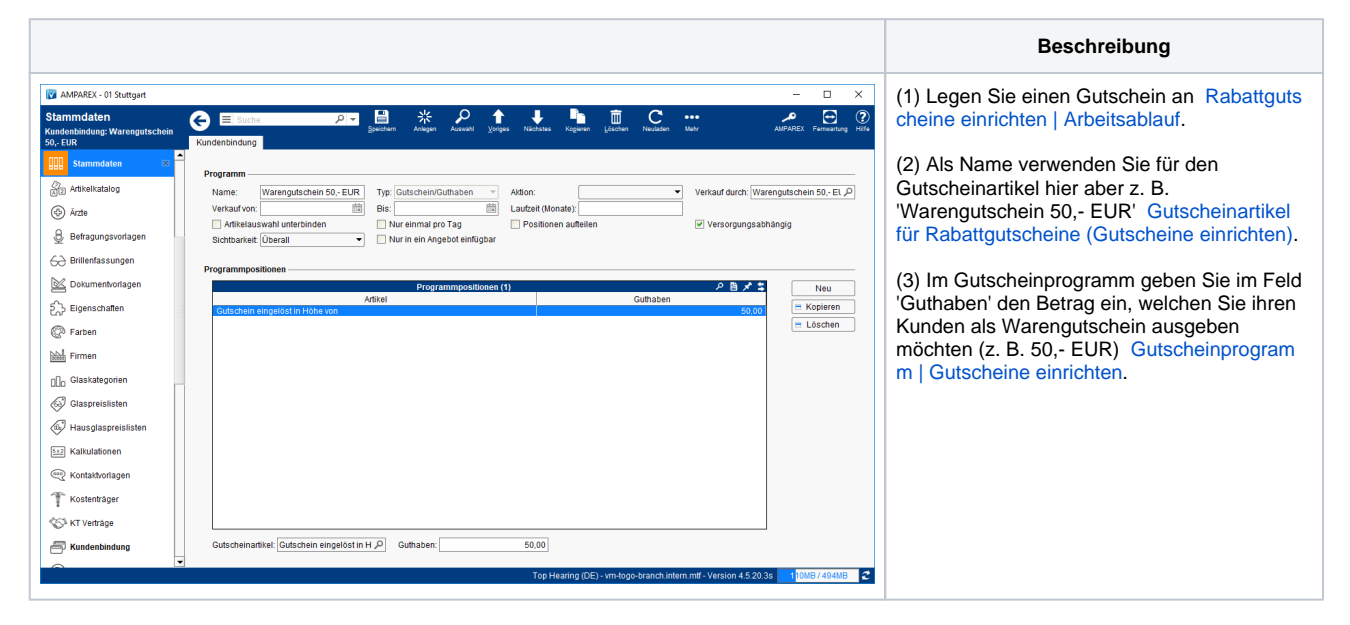

## **Ausgabe**

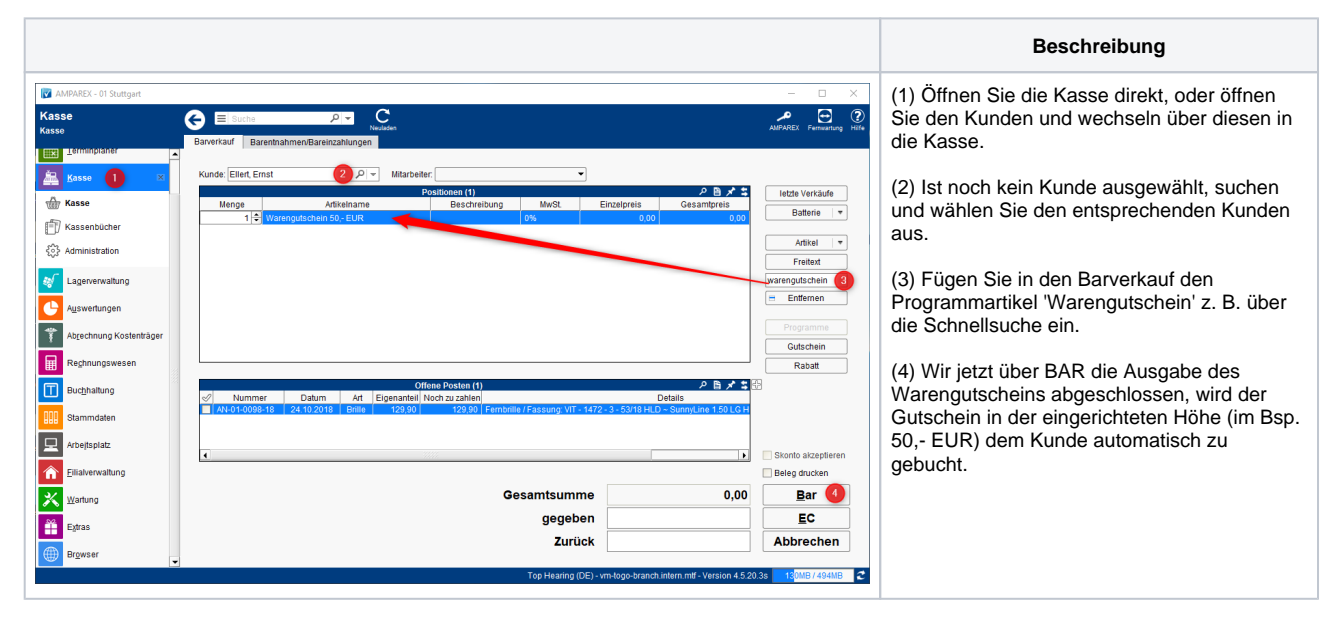

# Siehe auch ...

- [Quellennachweis \(Wikipedia\)](https://de.wikipedia.org/wiki/Gutschein)
- [Programme zur Kundenbindung einrichten | Arbeitsablauf](https://manual.amparex.com/display/HAN/Programme+zur+Kundenbindung+einrichten+%7C+Arbeitsablauf)
- [\(Waren-\) Gutschein verschenken 'Möglichkeit 2' | Kasse](#page-0-0)
- [Gutscheine, Kundenkarten & Kundenbindungsprogramme \(Arbeitsabläufe\)](https://manual.amparex.com/display/HAN/Gutscheine%2C+Kundenkarten+und+Kundenbindungsprogramme+%7C+Arbeitsablauf)
- [Gutscheine | Arbeitsablauf, Auswertungen](https://manual.amparex.com/display/HAN/Gutscheine+%7C+Arbeitsablauf%2C+Auswertungen)
- [Gutscheine & Geschenkbox](https://shop.amparex.net/karten/71/kartengeschenkbox-inkl.-gutscheinkarte?c=10)